## PluginTikiManagerClone

This is a [Wiki Plugin](https://doc.tiki.org/Wiki-Plugins) which embeds a button in a wiki page to perform a pre-configured clone or clone and upgrade action of an instance in [Tiki Manager](https://doc.tiki.org/tiki-editpage.php?page=Tiki%20Manager)

This makes it simple for operations like:

- Clone from production to staging
- Clone from staging to production
- $etc.$

Like [PluginTikiManagerUpdate](https://doc.tiki.org/PluginTikiManagerUpdate), it requires the [Tiki Manager Package](https://doc.tiki.org/Tiki-Manager-Package)

## Parameters

Make on demand clone of an instance to another *Introduced in Tiki 25. Required parameters are in* **bold**. [Go to the source code](https://gitlab.com/tikiwiki/tiki/-/blob/master/lib/wiki-plugins/wikiplugin_tikimanagerclone.php)

*Preferences required:* feature\_tiki\_manager, wikiplugin\_tikimanagerclone

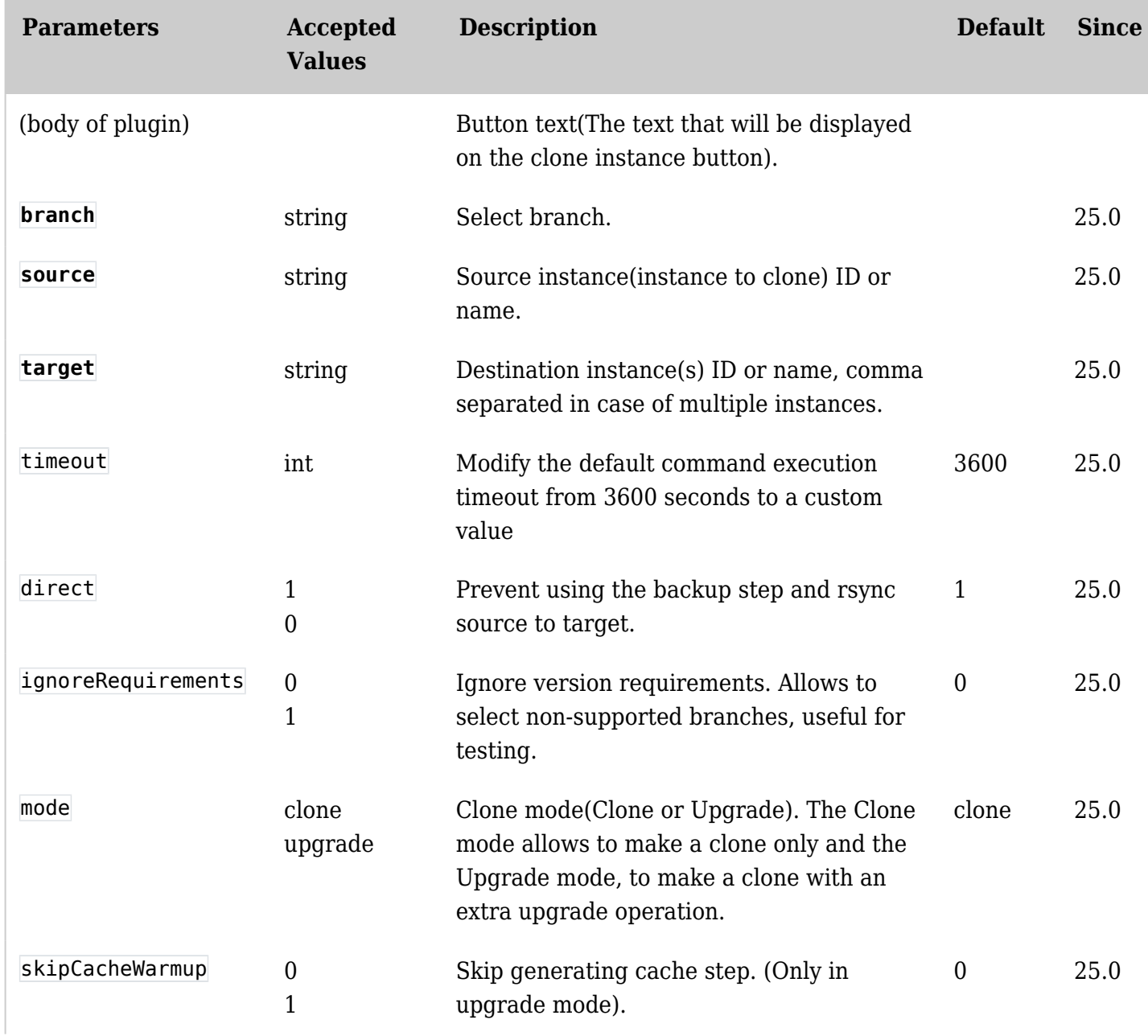

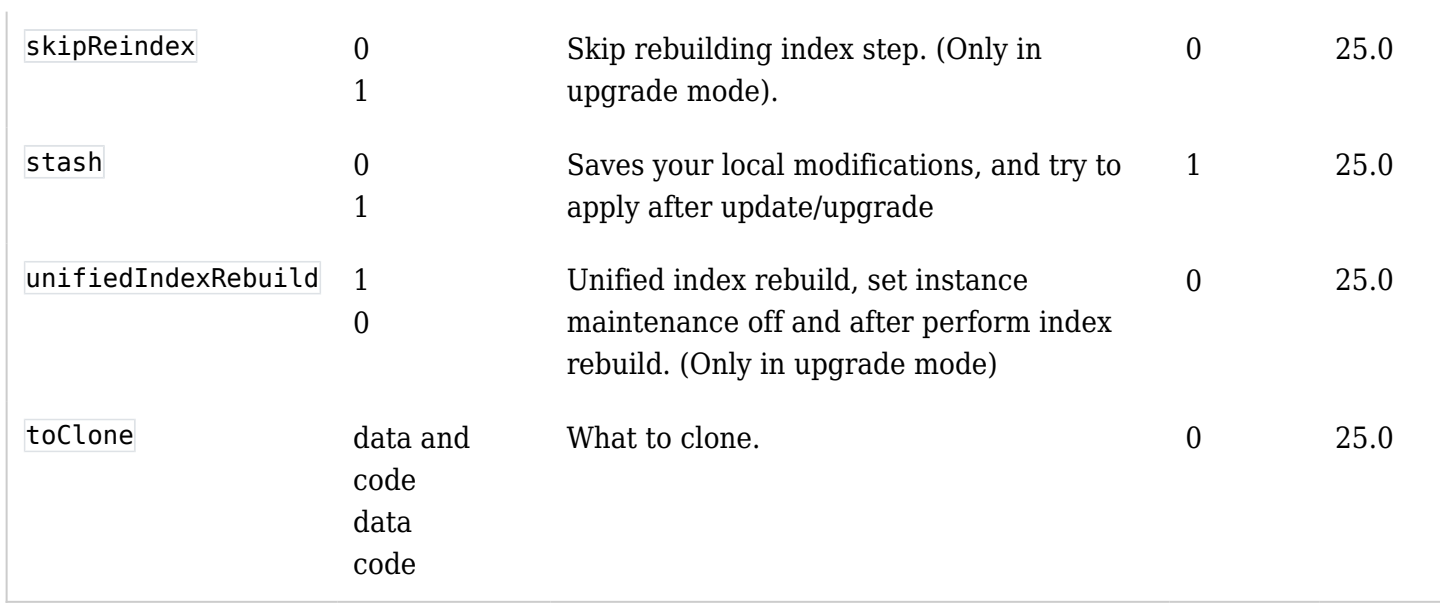

## Related links

 $\bullet$  Initial commit: [https://gitlab.com/tikiwiki/tiki/-/merge\\_requests/1804](https://gitlab.com/tikiwiki/tiki/-/merge_requests/1804)